# **Il modello TIN**

- **Componenti di un TIN**
- **Triangolazione di Delaunay**
- **Confronto raster GRID - TIN**

# **Applicazioni di un TIN**

CdL Riassetto del Territorio e Tutela del Paesaggio Università degli Studi di Padova

# **Il modello TIN**

Il TIN (**Triangular Irregular Network**) è un modello di rappresentazione dei dati in cui l'area in oggetto è piastrellata (*tessellata*) mediante una serie connessa di **triangoli** di dimensione **variabile**, disposti **irregolarmente** nello spazio.

I dati originari **NON sono interpolati**: i vertici dei triangoli rappresentano gli stessi campioni misurati.

I TIN sono utilizzati in ambito GIS esclusivamente a scopo di **visualizzazione**bidimensionale (vista in pianta) o tridimensionale dell'andamento della superficie del terreno.

Un TIN può essere ottenuto da fonti diverse, purché dotate di **informazionealtimetrica**; le più comuni sono:

- curve di livello
- insiemi di punti quotati

# Componenti di un TIN

**Nodi:** sono gli stessi punti campione e costituiscono i vertici dei triangoli. Ciascun nodo deve avere un valore di quota Z.

**Bordi:** sono le linee che rappresentano i lati dei triangoli. Ogni bordo ha due nodi, ma un nodo può essere collegato a più bordi.

**Triangoli:** ciascuna "faccetta" triangolare descrive l'andamento di una porzione della superficie del TIN. Dalle coordinate X, Y, Z dei tre vertici è possibile derivare delle informazioni quali la pendenza, l'esposizione, area e perimetro della relativa superficie.

**Topologia:** definisce l'insieme dei legami tra nodi, bordi e triangoli mediante la quale viene memorizzata la struttura dati del TIN.

### **Esempio di struttura dati di un TIN**

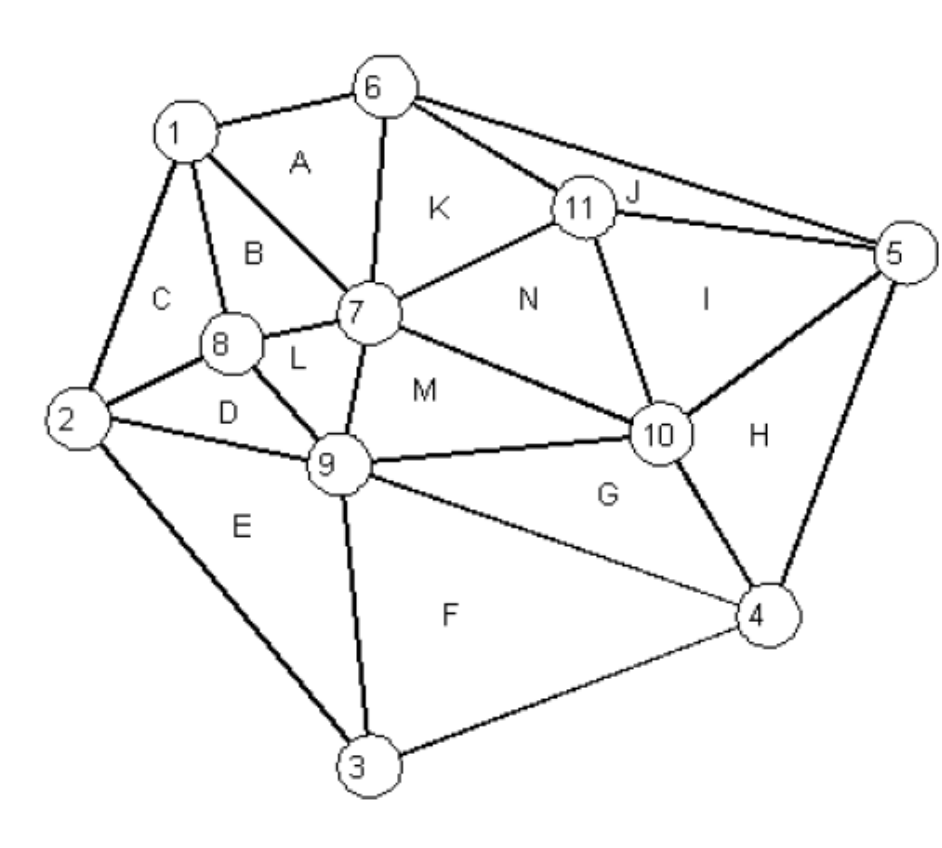

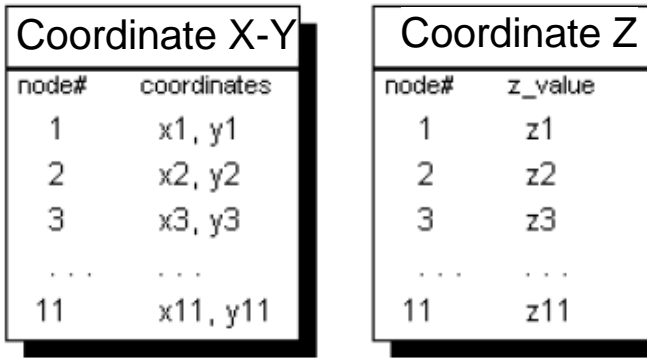

Parametri memoizzati:

- ID del triangolo;
- –numero di triangoli adiacenti;
- vertici del triangolo;
- coordinate X, Y, Z di ciascun nodo.

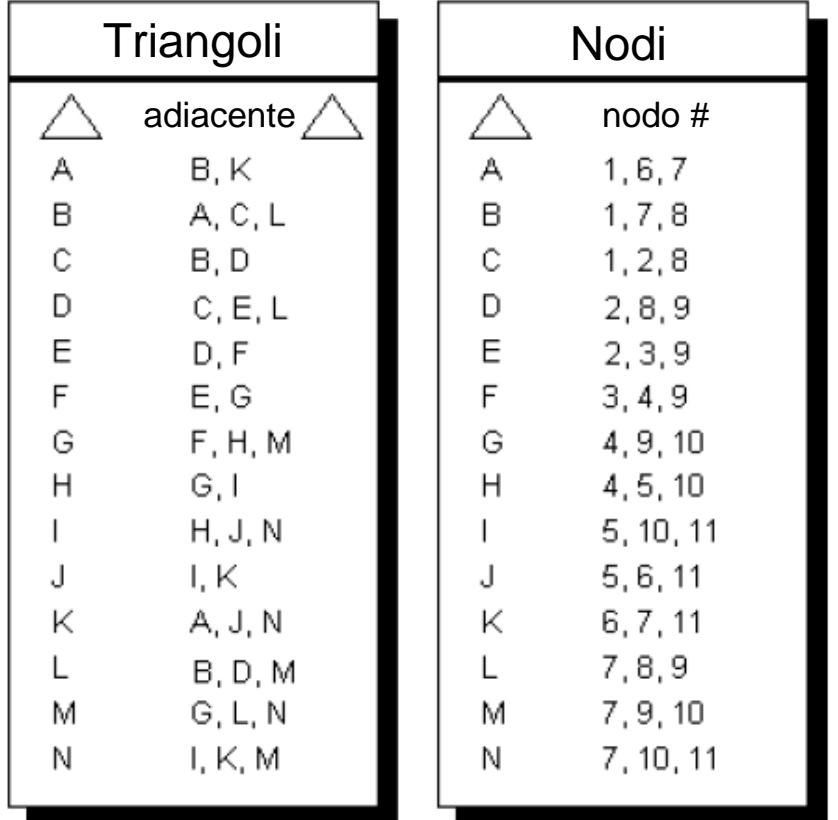

#### Ogni triangolo di un TIN ha pendenza e orientazione costante.

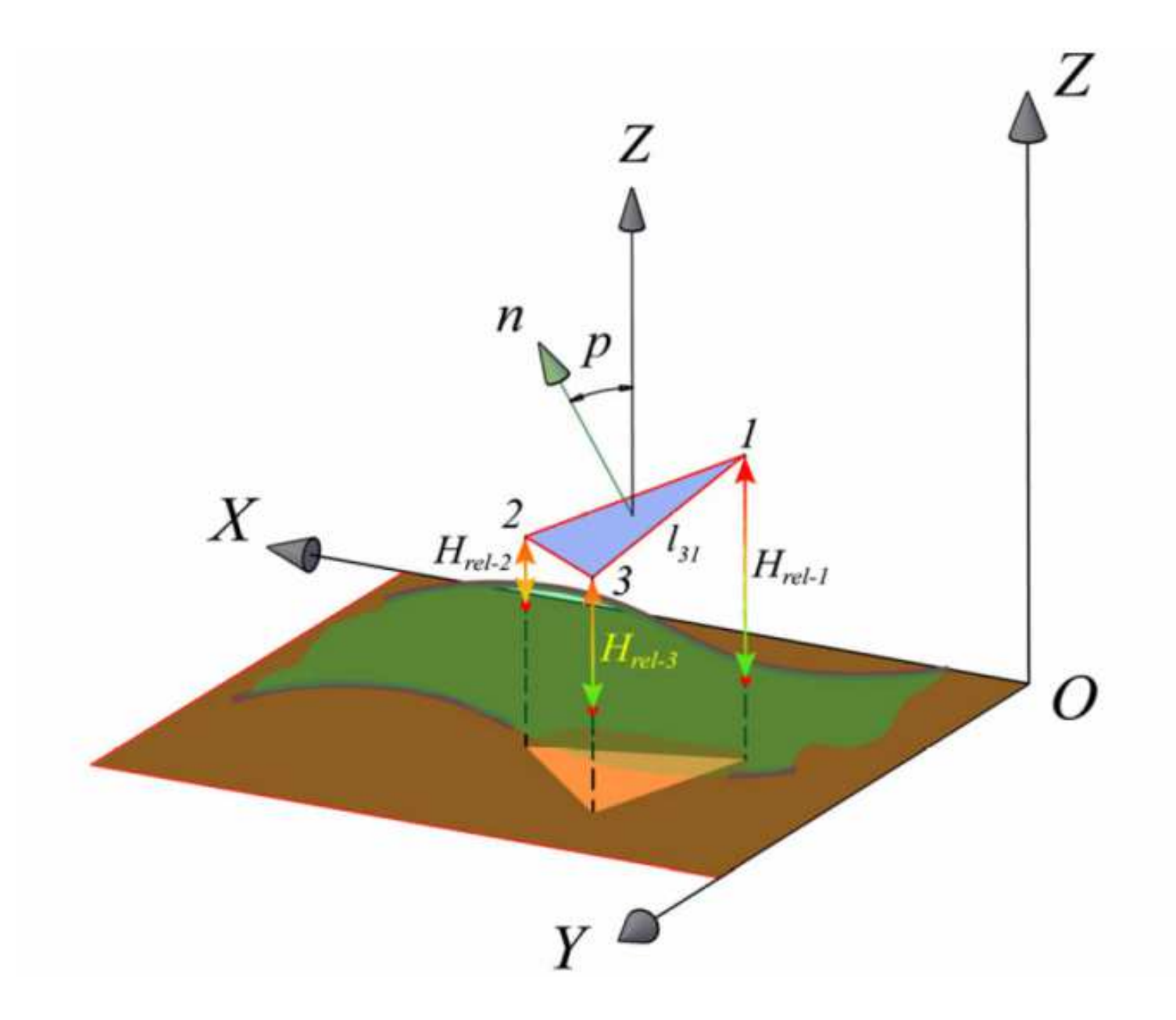

### Generazione di un TIN

Un metodo comunemente utilizzato per la creazione di un TIN si avvale dell'algoritmo di **triangolazione di Delaunay**.

Tale algoritmo si basa sul seguente assunto: *dato un insieme N di punti sul piano, t <sup>è</sup> un triangolo di Delaunay se soddisfa la condizione che il cerchio circoscritto al triangolo non contiene altri punti di N.*

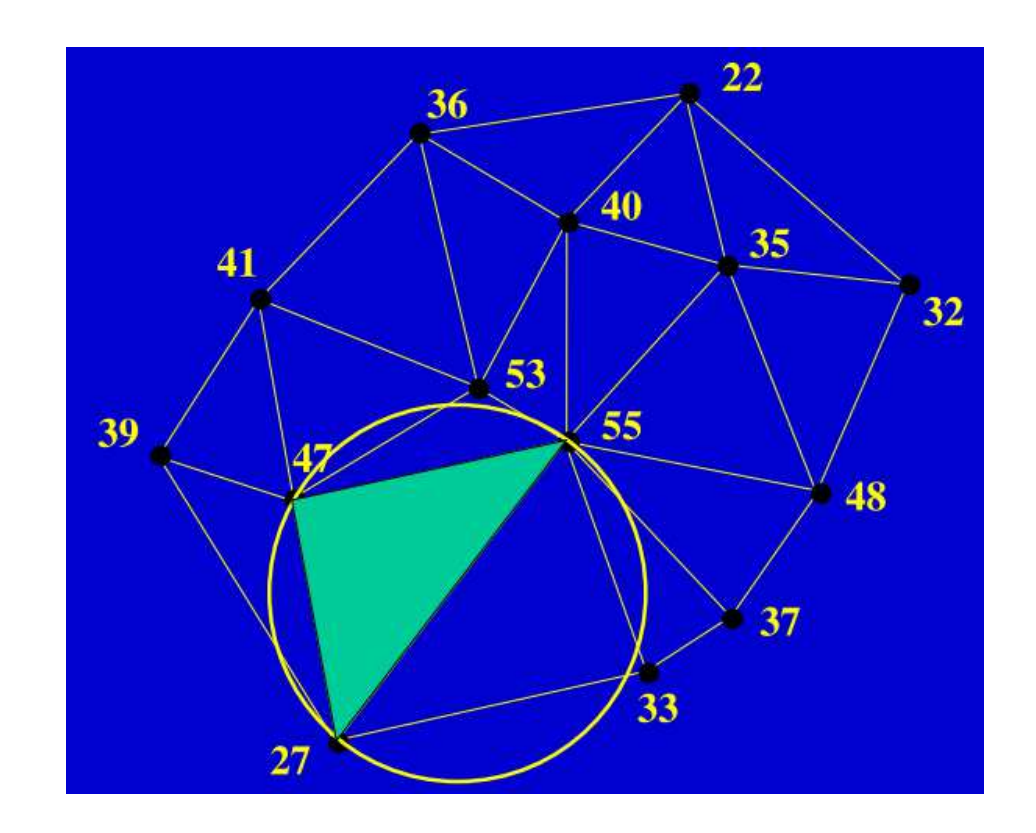

La triangolazione di Delaunay genera triangoli il più **equiangoli** possibile e rappresenta l'estensione allo spazio tridimensionale dell'**interpolazionelineare** in 2D.

Nel caso 2D, dato un insieme di punti di valore noto, l'interpolazione lineare attribuisce ad un punto Px, di valore sconosciuto, un valore proporzionale <u>intermedio</u> ai valori noti dei punti adiacenti .

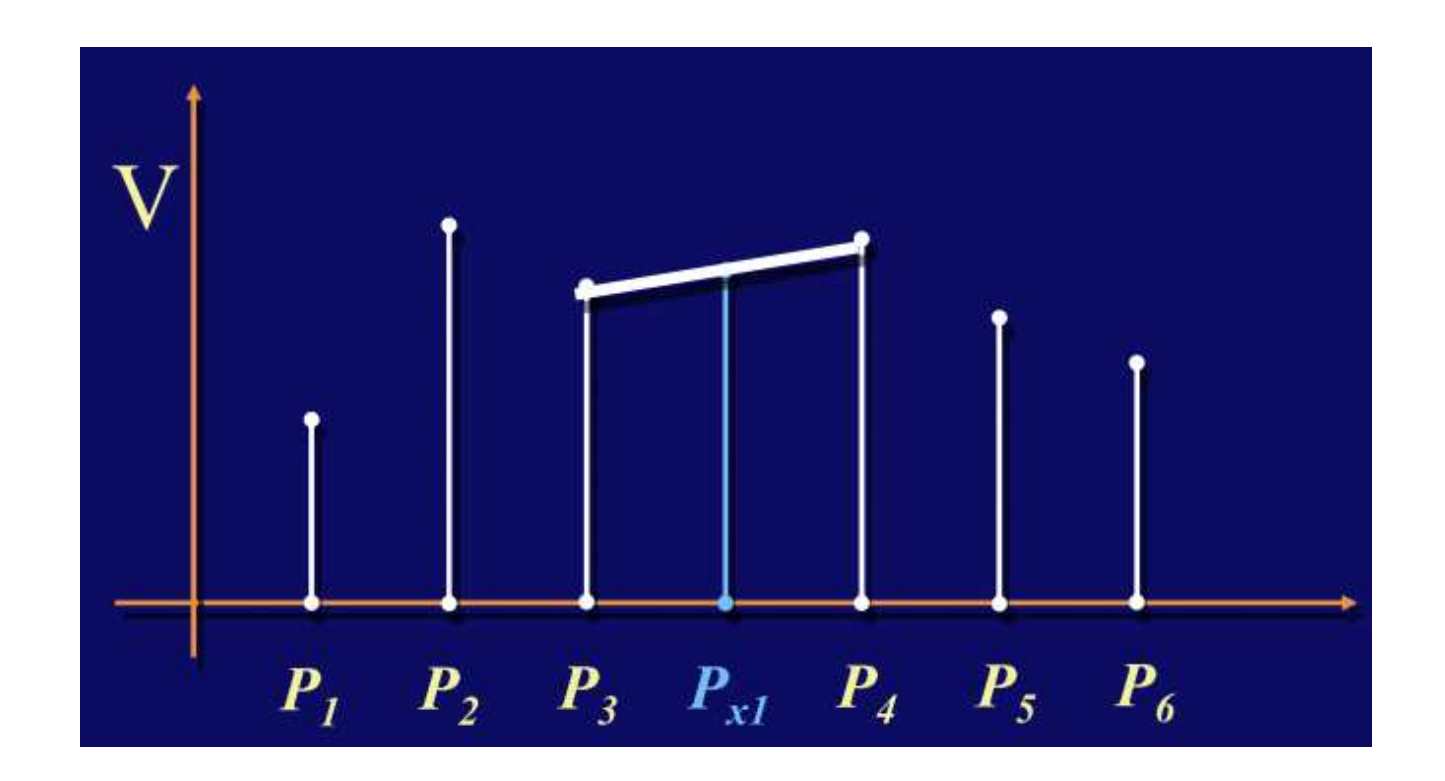

Nello spazio 3D, il piano XY, su cui si immagina di aver proiettato i campioni di misura, viene suddiviso attraverso la triangolazione in una serie di triangoli che collegano tra loro i punti noti (campioni).

Suddiviso così il piano, si riportano lungo la coordinata Z i valori dei punti noti creando triangoli nello spazio.

Ciascun triangolo individua un <u>piano</u> nello spazio, passante per i tre vertici del triangolo stesso.

Tramite questo **piano interpolante** vengono calcolati i valori non noti dei punti che giacciono sul triangolo.

 $7 = aX + bY + c$ 

a,b,c = coeff. piano interpolante

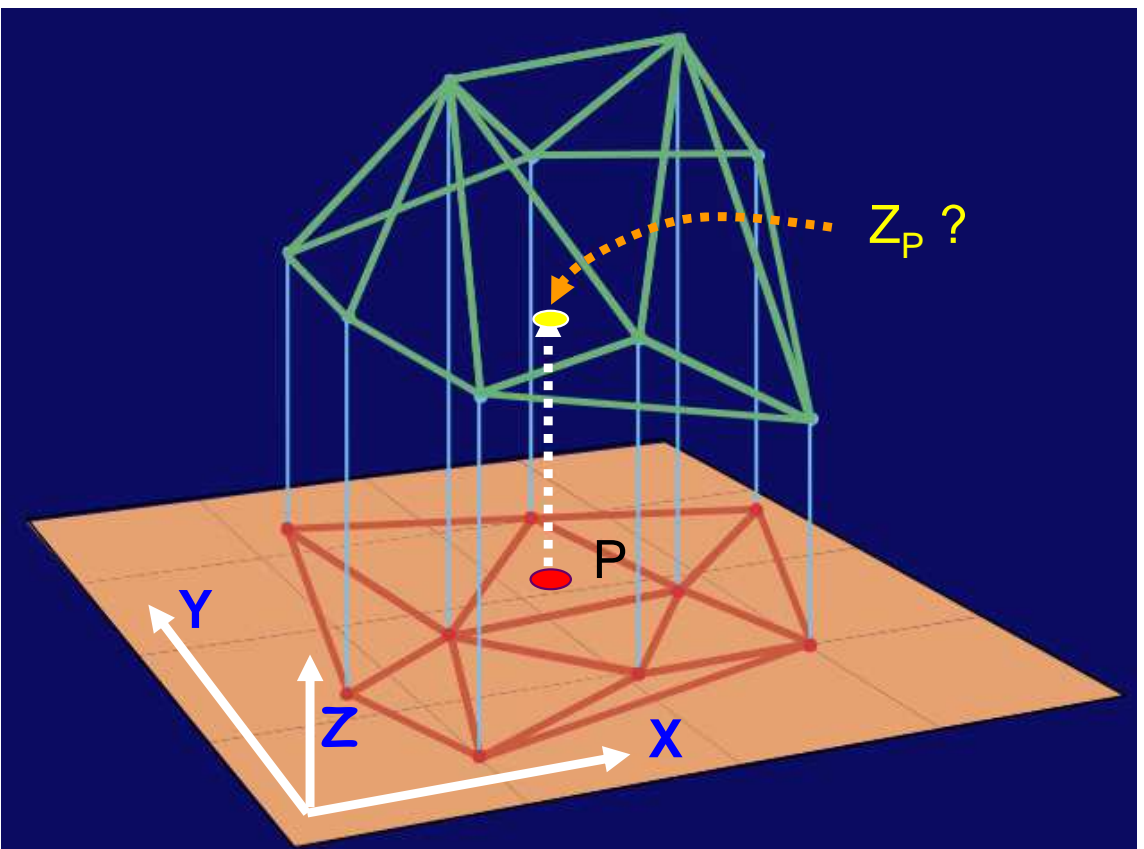

#### **Passo 1: Semina di punti (nodi del Tin)**

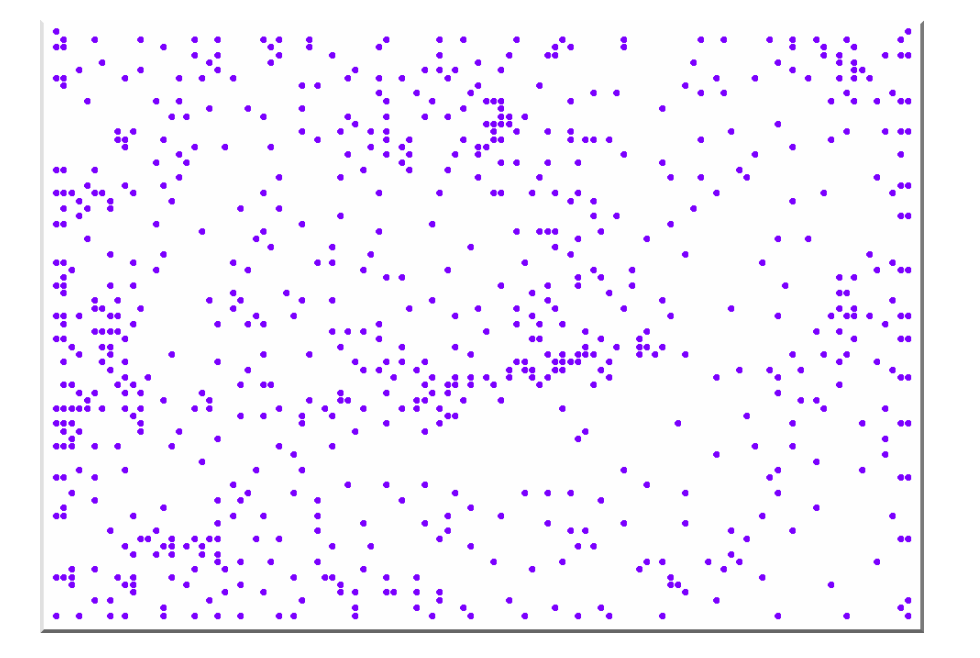

#### **Passo 3: Colorazione dei triangoli Passo 4: Risultato finale**

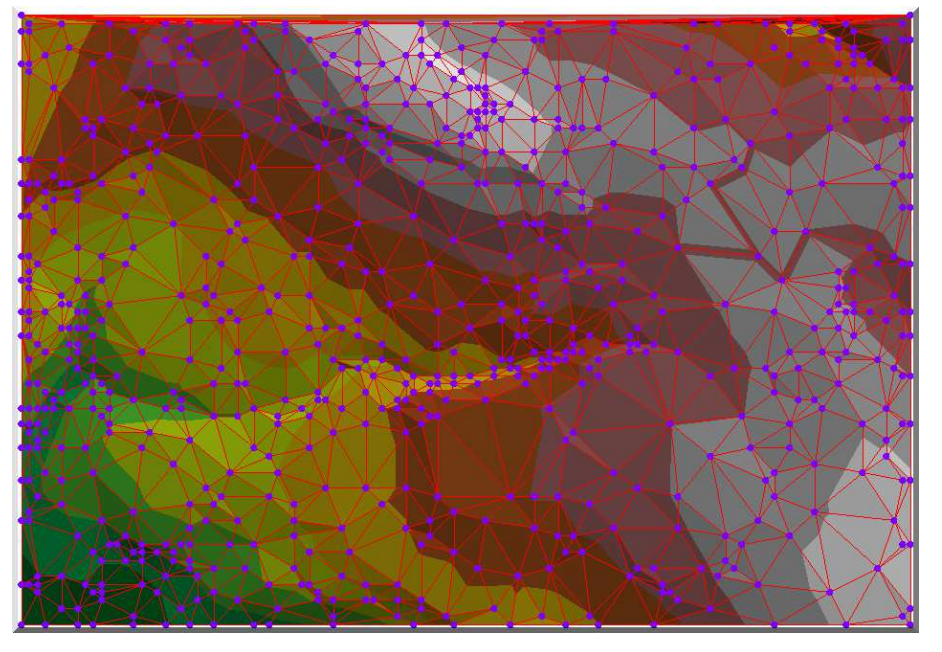

#### **Passo 2: Triangolazione dei punti**

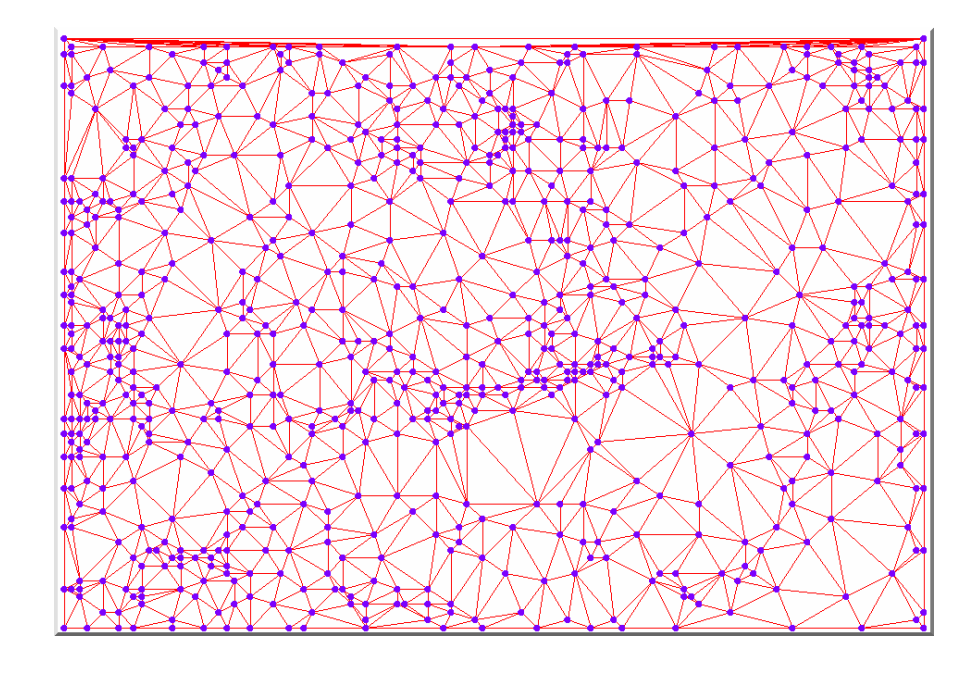

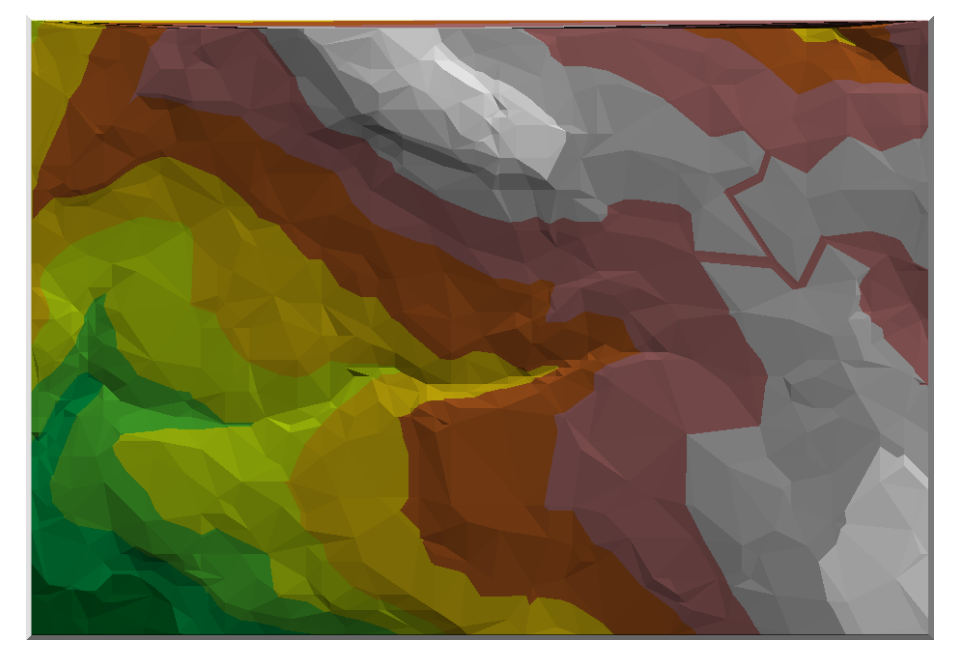

# Confronto tra GRID e TIN - <sup>1</sup>

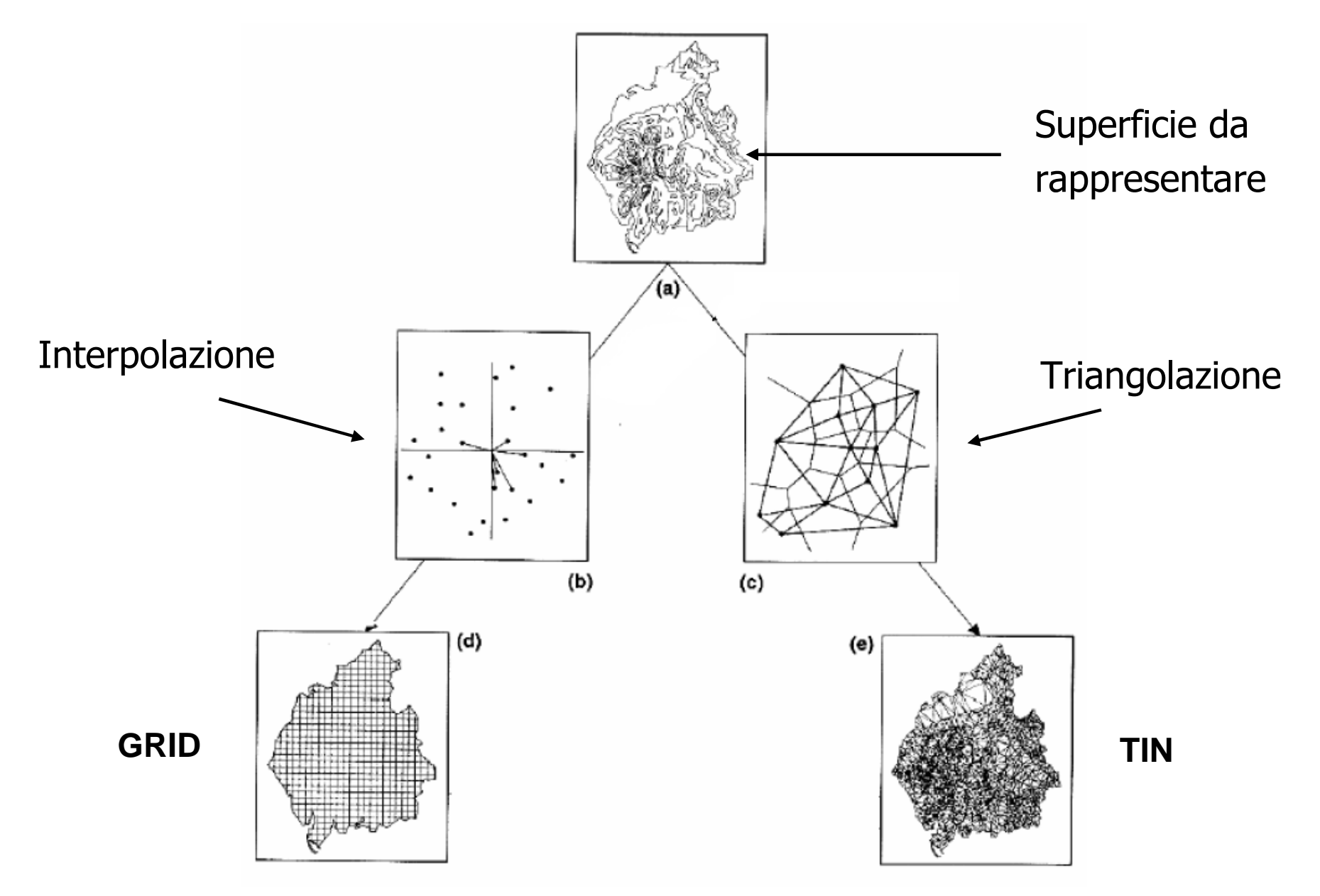

# Confronto tra GRID e TIN - <sup>2</sup>

**GRID**

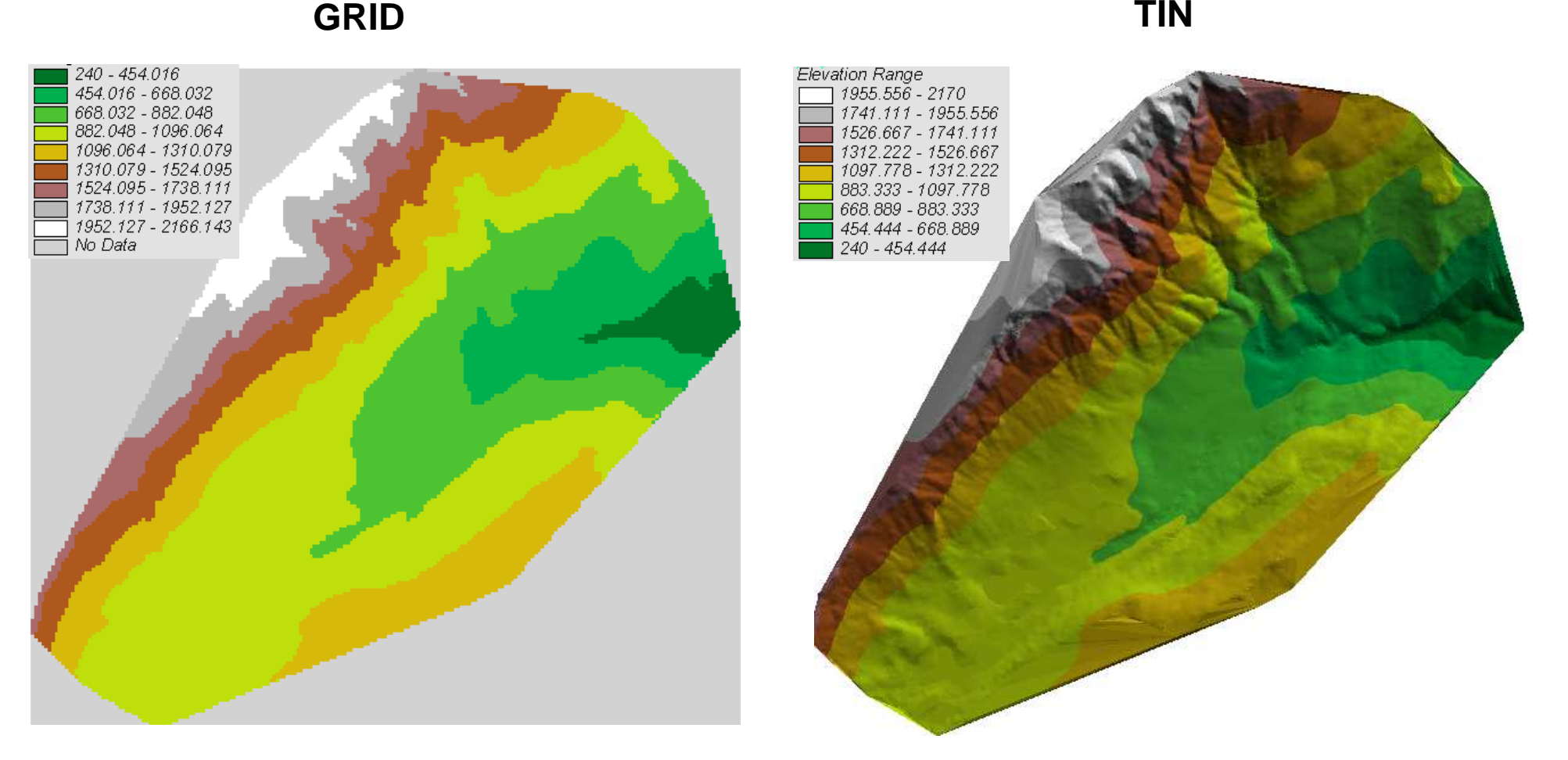

11Un modello GRID tende a mostrare un territorio più "arrotondato" rispetto al modello TIN, che risulta invece più "spigoloso" data la maggiore vocazione del TIN ad evidenziare le discontinuità orografiche.

# Confronto tra GRID e TIN - <sup>3</sup>

La dimensione variabile dei triangoli si traduce in un modello a**risoluzione variabile**.

La risoluzione variabile consente di rappresentare la superficie vera in modo **più efficiente** rispetto al modello GRID.

Infatti la densità dei punti può essere adattata al livello di complessità locale della superficie, secondo la seguente strategia:

- $-$  più punti per i terreni accidentati (zone in cui la superficie del terreno varia più rapidamente),
- minor numero di punti per i terreni con pendenze che variano dolcemente (zone in cui la superficie è più omogenea).

Il modello GRID non essendo adattabile, può tendere a semplificare troppo le superfici montuose e a rappresentare con sovrabbondante numero di punti quelle pianeggianti.

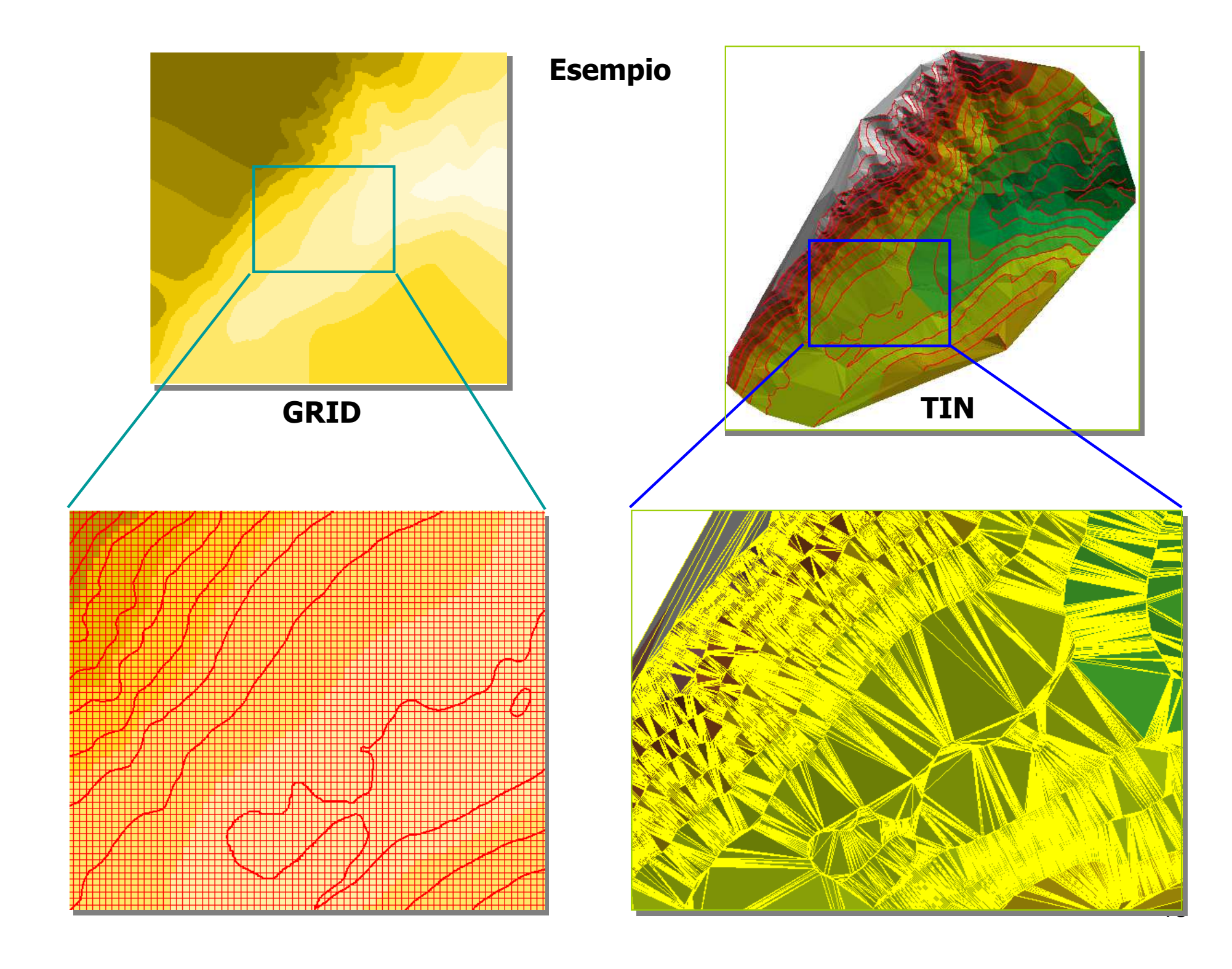

# TIN e visualizzazione 3D

Il TIN viene spesso utilizzato per produrre modelli tridimensionali dell'area di studio all'interno dei quali l'utente può "navigare" con appositi strumenti, similmente a quanto accade in ambienti di Realtà Virtuale.

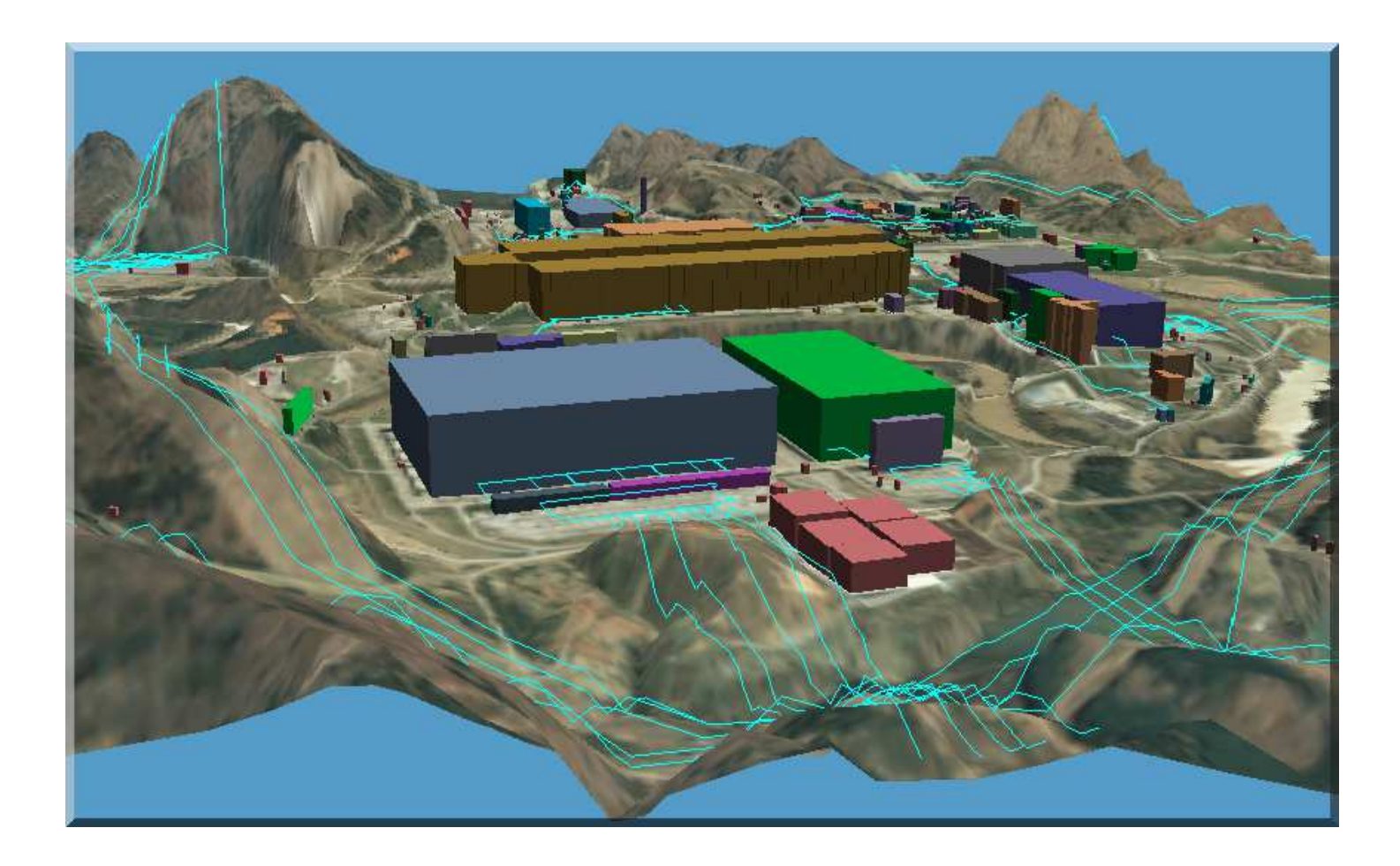

Esempio di immagine telerilevata drappeggiata su un TIN con oggetti CAD 3D.

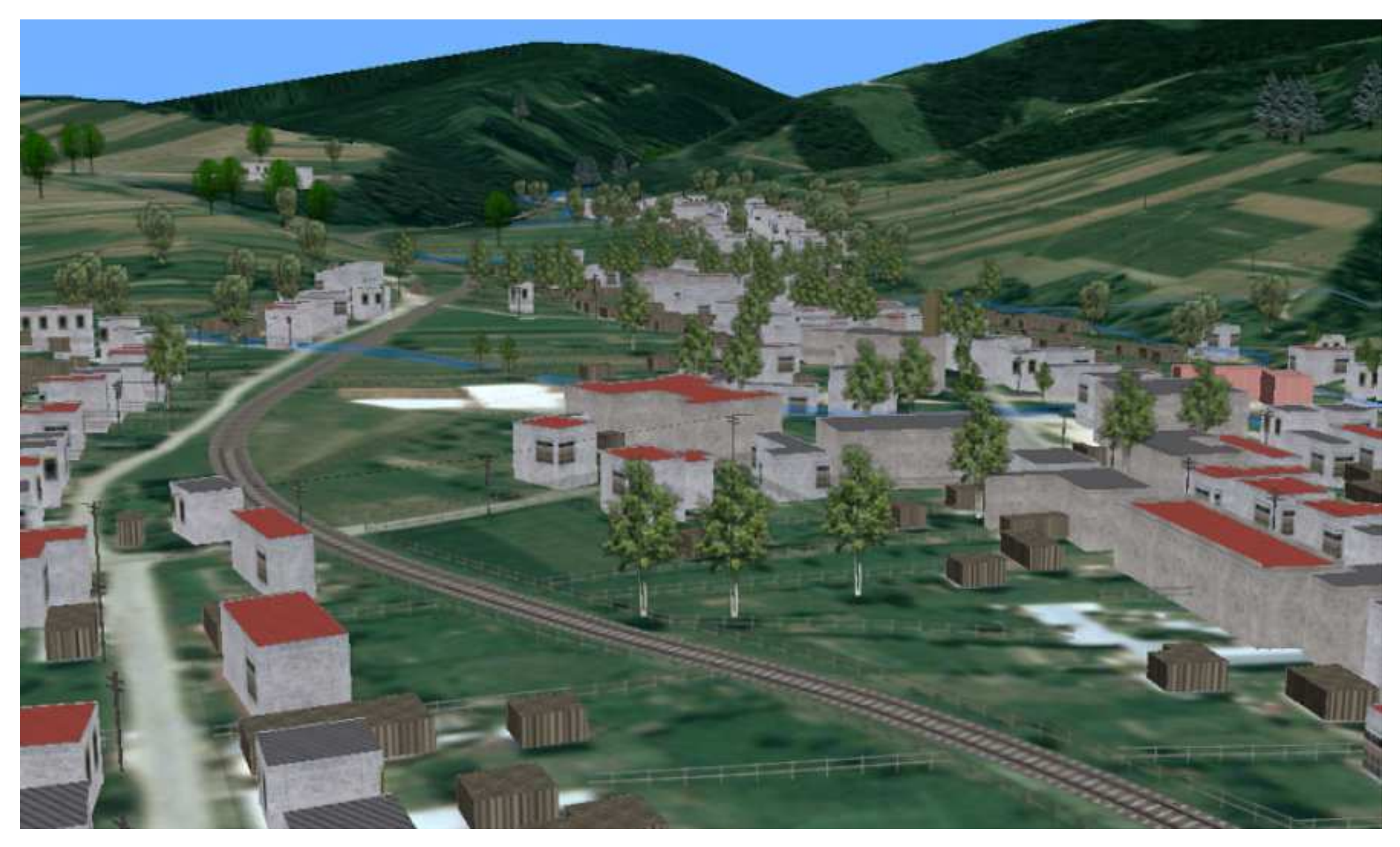

La qualità della rappresentazione grafica può essere incrementata sovrapponendo al modello della superficie

- un'ortofoto della zona (*drappeggio*);
- elementi vettoriali relativi ad entità sia naturali (es. alberi) che artificiali (es. strade, edifici), trasformati poi in oggetti solidi tramite **estrusione**.

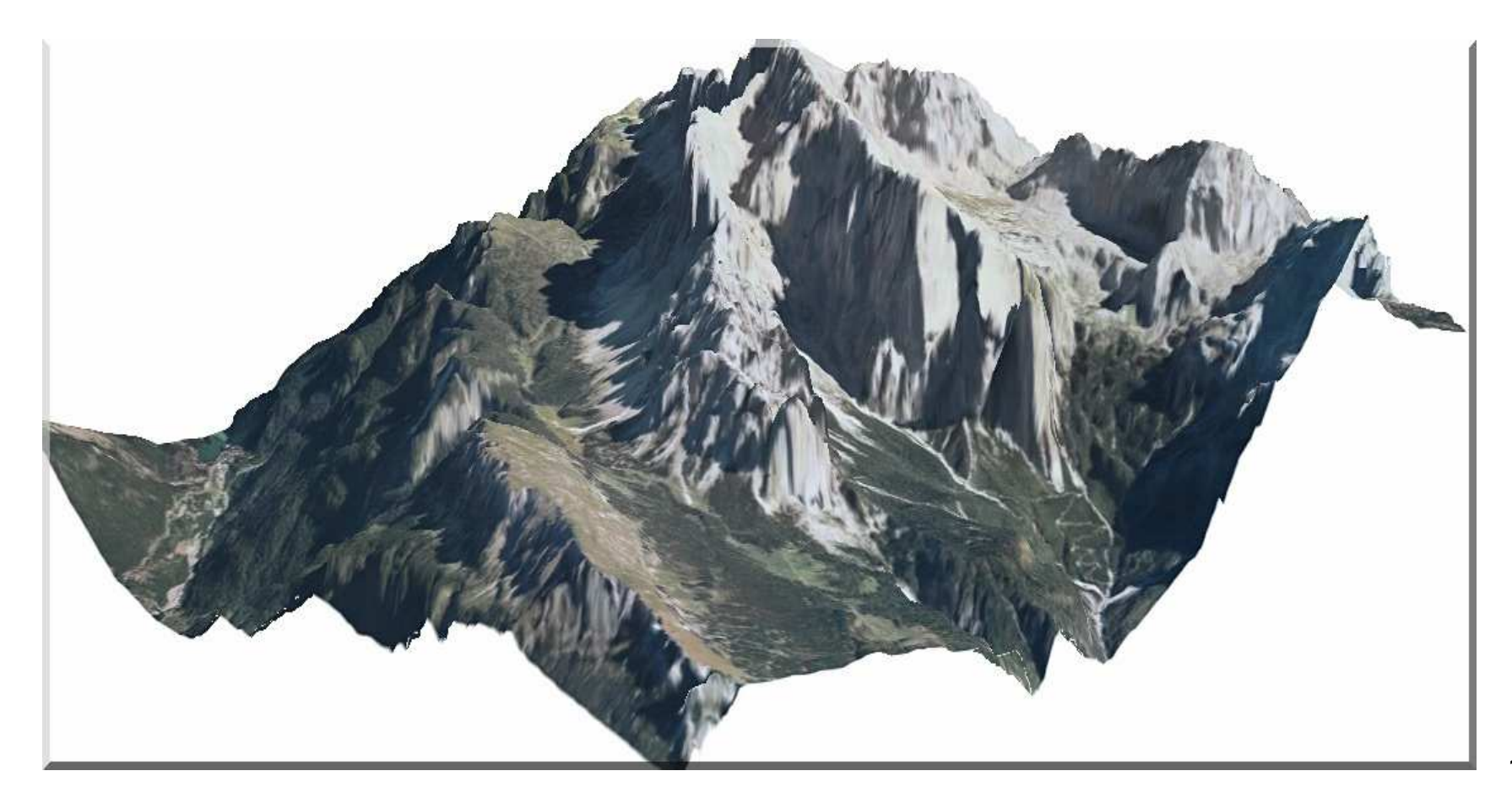

### Caratteristiche del TIN

- Nella creazione di un TIN non viene eseguita alcuna interpolazione, quindi non si creano nuovi dati bensì si utilizza solo l'insieme delle osservazioni originali.
- D'altra parte per i punti incogniti il TIN costituisce per lo spazio 3D una funzione di **interpolazione lineare**.
- La densità dei punti corrisponde ai dati originariamente misurati.
- Si presta bene a rappresentare il terreno in zone caratterizzate da brusche variazioni della pendenza (es. zone montuose), dove i bordi del TIN possono essere allineati con le discontinuità del terreno (es. lungo canali, linee di cresta ecc.).
- La struttura TIN consente di ridurre la ridondanza dei dati rispetto ad un raster GRID.
- Si presta ottimamente ad essere utilizzato nelle rappresentazioni 3D.
- Richiede una maggior quantità di memoria rispetto al GRID perché devono essere memorizzate le tre coordinate di tutti i vertici.

### Raster + Vector

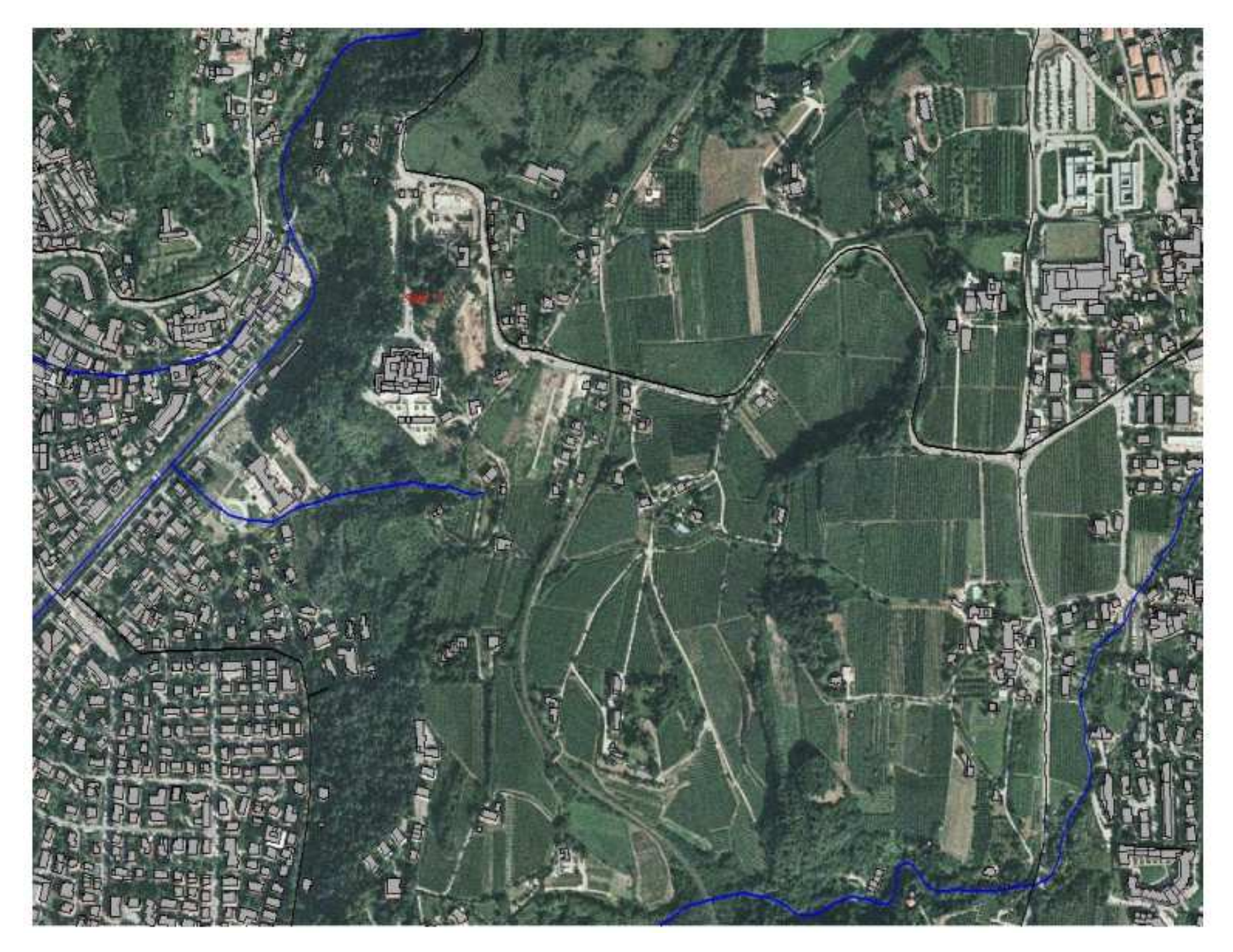

### Raster + TIN + Vector 3D

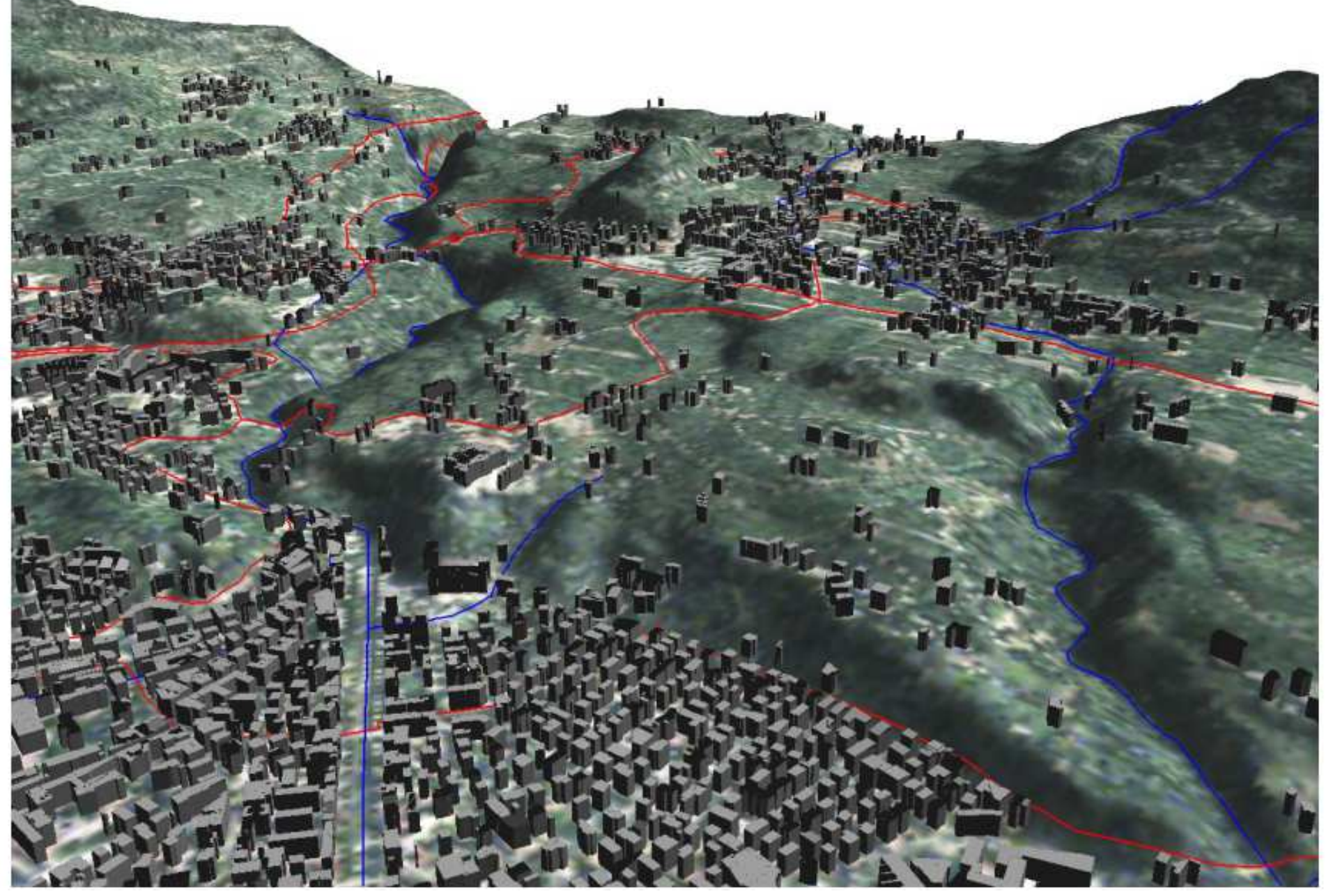